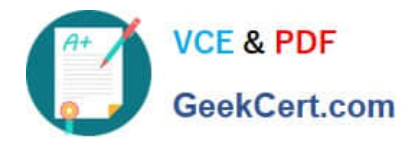

# **C\_TSCM42\_65Q&As**

SAP Certified Application Associate - Production - Planning & Manufacturing with SAP ERP 6.0 EHP5

## **Pass SAP C\_TSCM42\_65 Exam with 100% Guarantee**

Free Download Real Questions & Answers **PDF** and **VCE** file from:

**https://www.geekcert.com/c\_tscm42\_65.html**

### 100% Passing Guarantee 100% Money Back Assurance

Following Questions and Answers are all new published by SAP Official Exam Center

**Colonization** Download After Purchase

- **@ 100% Money Back Guarantee**
- **63 365 Days Free Update**
- 800,000+ Satisfied Customers

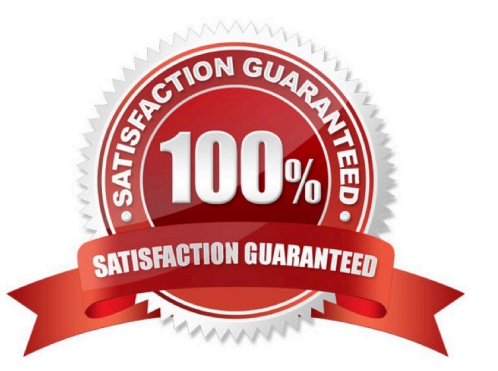

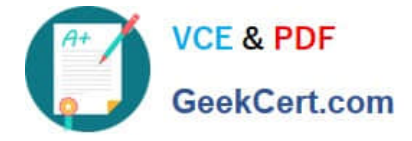

#### **QUESTION 1**

In the SAP ECC system, a material is produced using production orders. The planning table of repetitive manufacturing should be used to plan line loading for this material. On the initial screen of the planning table, you select this material and then receive a message informing you that you cannot use the planning table for this material (see attached screenshot).

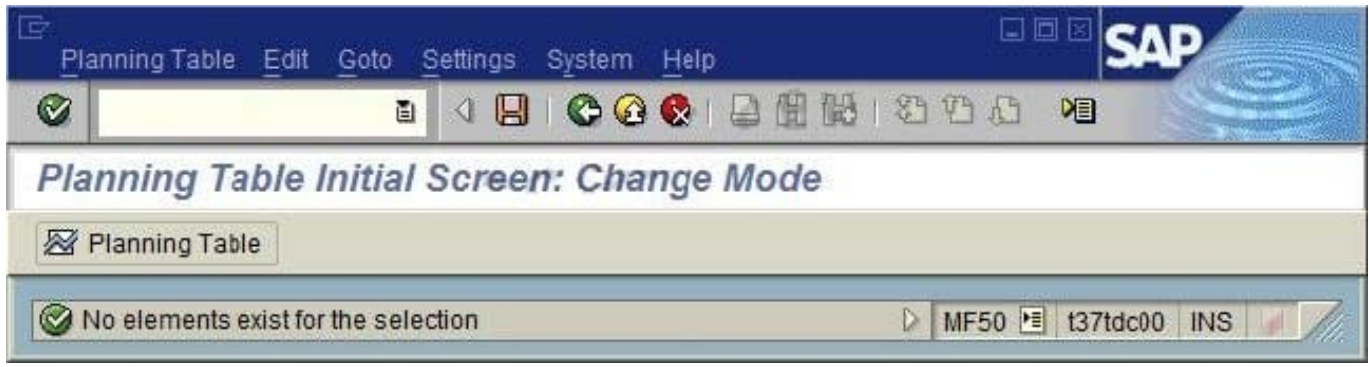

#### What could be the reason?

- A. The repetitive manufacturing indicator has not been set.
- B. There are no requirements present.
- C. There is no valid production version for this material.
- D. There are no planned orders or production orders present.

Correct Answer: C

#### **QUESTION 2**

What option for selecting a routing exists when creating a production order?

- A. Automatic selection based on settings in the production scheduling profile
- B. Manual selection based on the list of routings maintained in the material master
- C. Automatic selection of a reference operation set
- D. Manual selection based on settings in the order type-dependent parameters

Correct Answer: D

#### **QUESTION 3**

A material was planned in the context of SAP ECC material requirements planning. The MRP controller subsequently processed the material by manually converting a specific planned order into a production order. The MRP controller now accesses the current stock/requirements list and the MRP list for this material and compares these two lists.

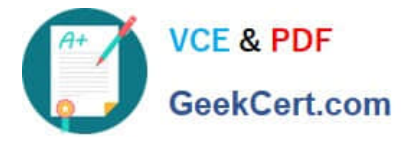

Which of the following statements are true for the two lists at this stage? (Choose two)

- A. The MRP list displays the production order.
- B. The stock/requirements list displays the production order.
- C. The stock/requirements list was updated at the precise time it was accessed.
- D. The MRP list has the status "processed".

Correct Answer: BC

#### **QUESTION 4**

In what sequence are the steps of material requirements planning performed in SAP ECC?

A. 1. Net requirements calculation

2.

Lot sizing

3.

**Scheduling** 

4.

Determination of the procurement type

B. 1. Calculation of safety stock

2.

Lot sizing

3.

**Scheduling** 

4.

Determination of the procurement type

C. 1. Net requirements calculation

2.

Lot sizing

3.

Determination of the procurement type

4.

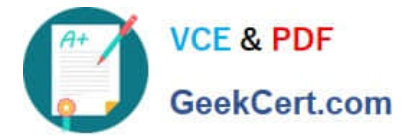

Scheduling

D. 1. Availability check

2.

Lot sizing

3.

Determination of the procurement type

4.

**Scheduling** 

Correct Answer: C

#### **QUESTION 5**

Where can you define the default storage location for the material component of a production order? (Choose three)

- A. Material master (component)
- B. Routing
- C. Production supply area of a work center
- D. Production version (product)
- E. BOM header (product)

Correct Answer: ACD

[C\\_TSCM42\\_65 VCE Dumps](https://www.geekcert.com/c_tscm42_65.html) [C\\_TSCM42\\_65 Practice](https://www.geekcert.com/c_tscm42_65.html)

**[Test](https://www.geekcert.com/c_tscm42_65.html)** 

[C\\_TSCM42\\_65 Exam](https://www.geekcert.com/c_tscm42_65.html) **[Questions](https://www.geekcert.com/c_tscm42_65.html)**